## **Marche de la fortune**

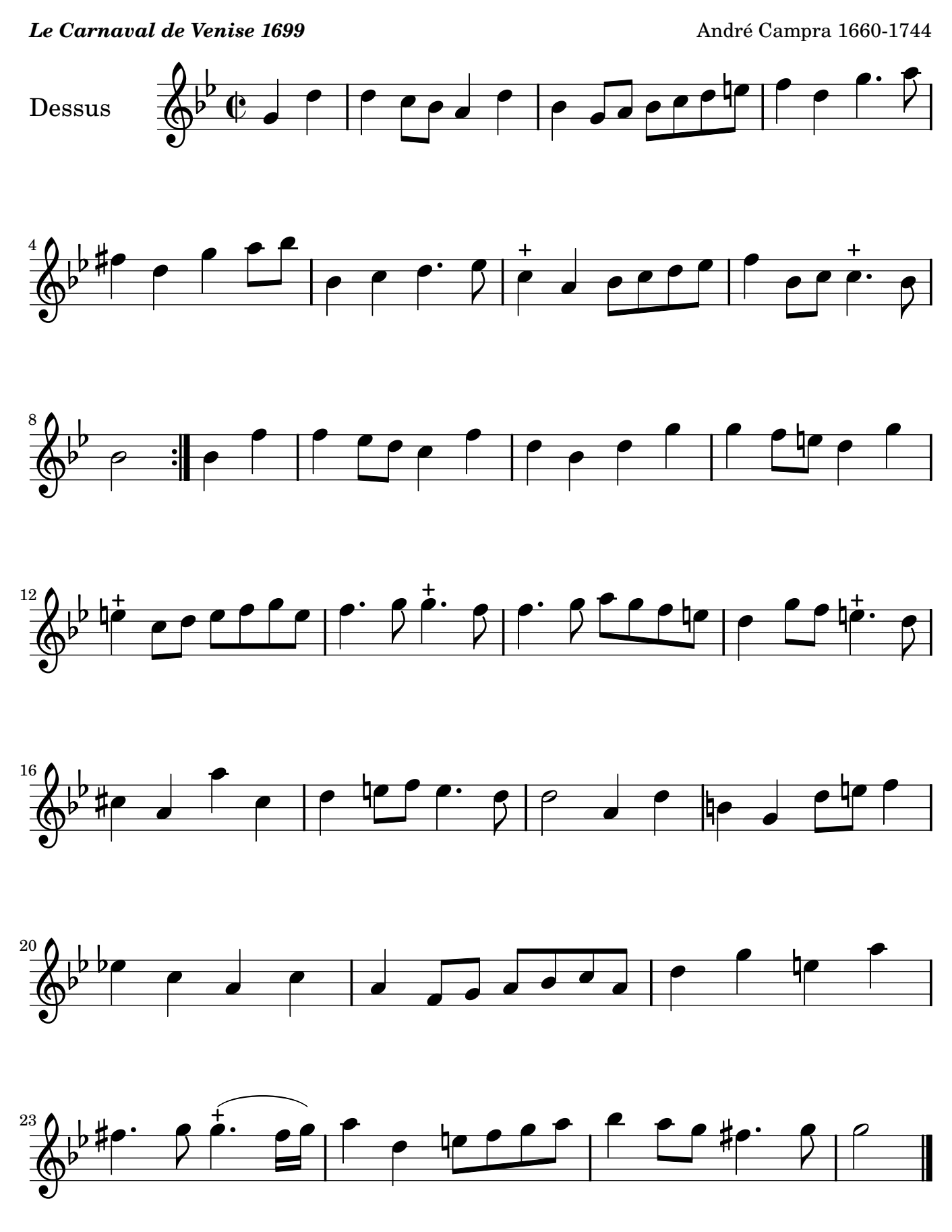

Arrangement Marc Lanoiselée d après fond Philidor BNF

Copyright © 2007. Creative Commons Attribution 3 License.

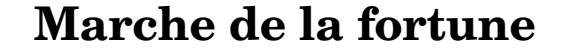

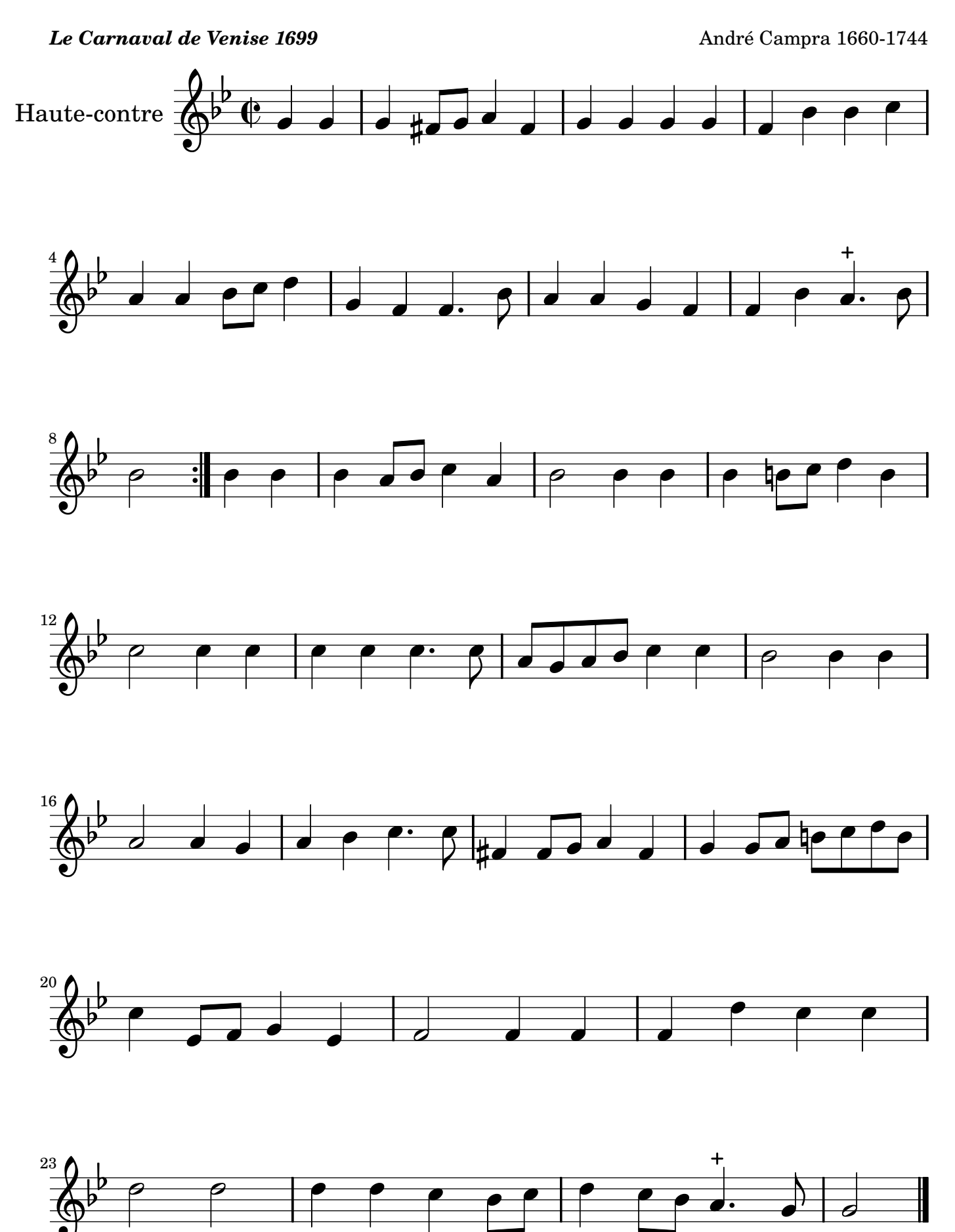

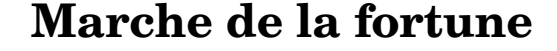

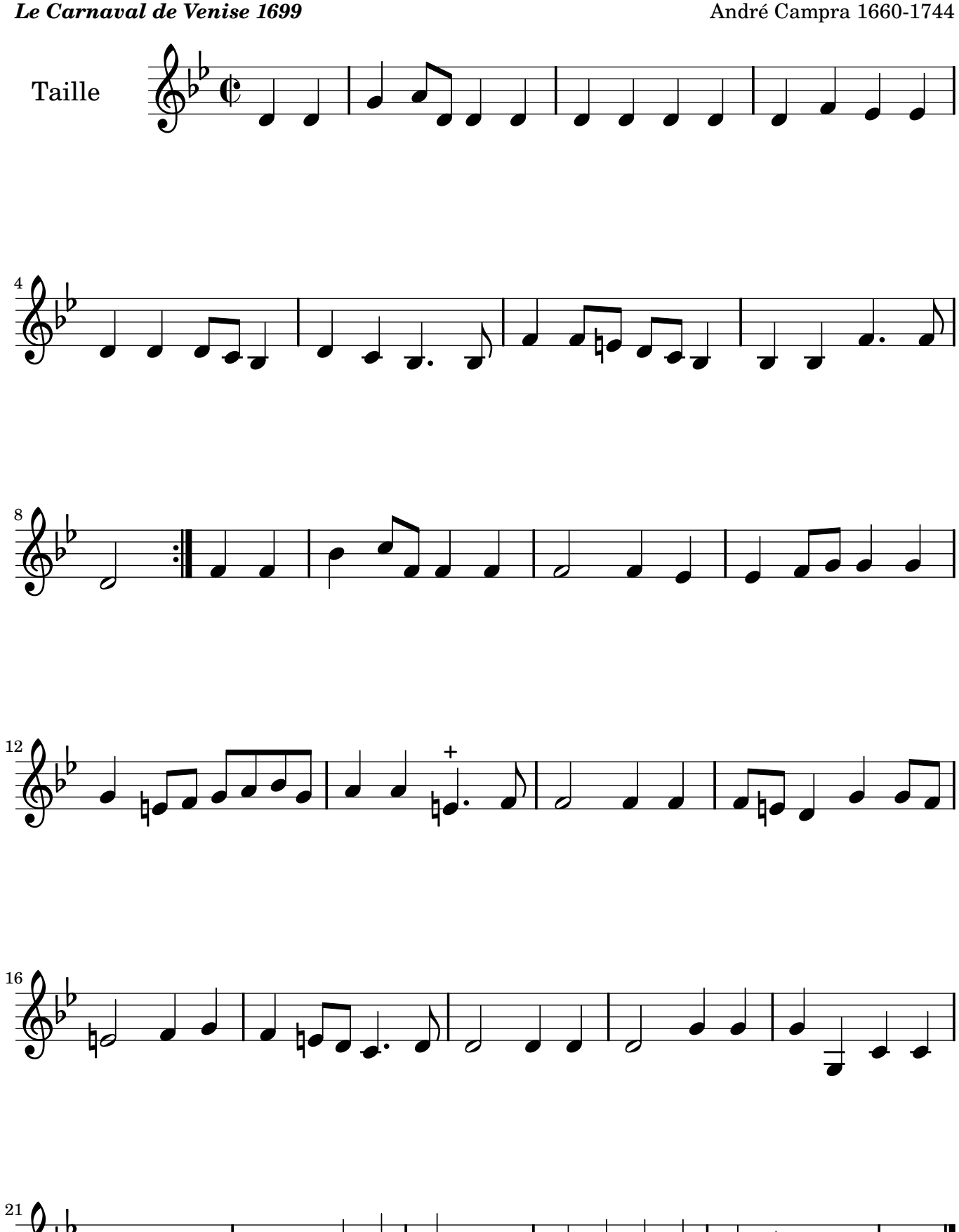

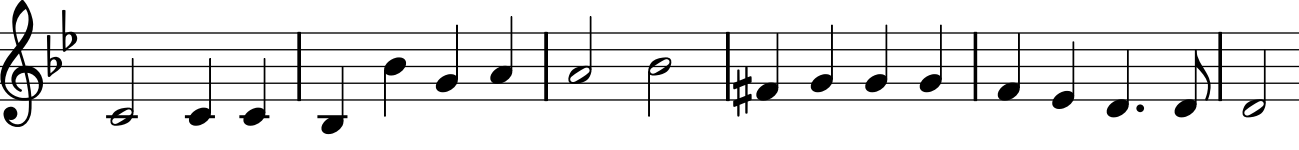

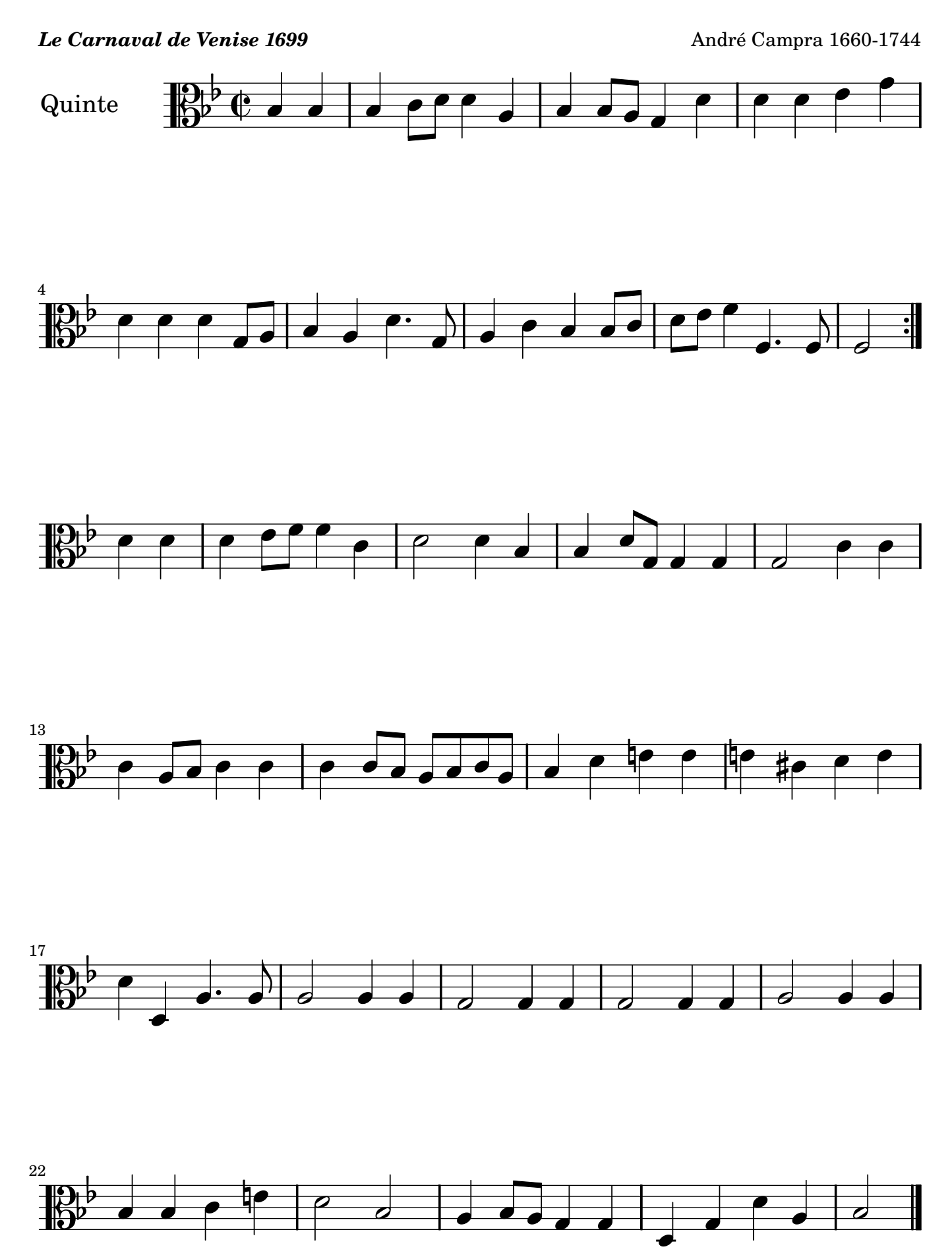

## **Marche de la fortune**

## **Marche de la fortune**

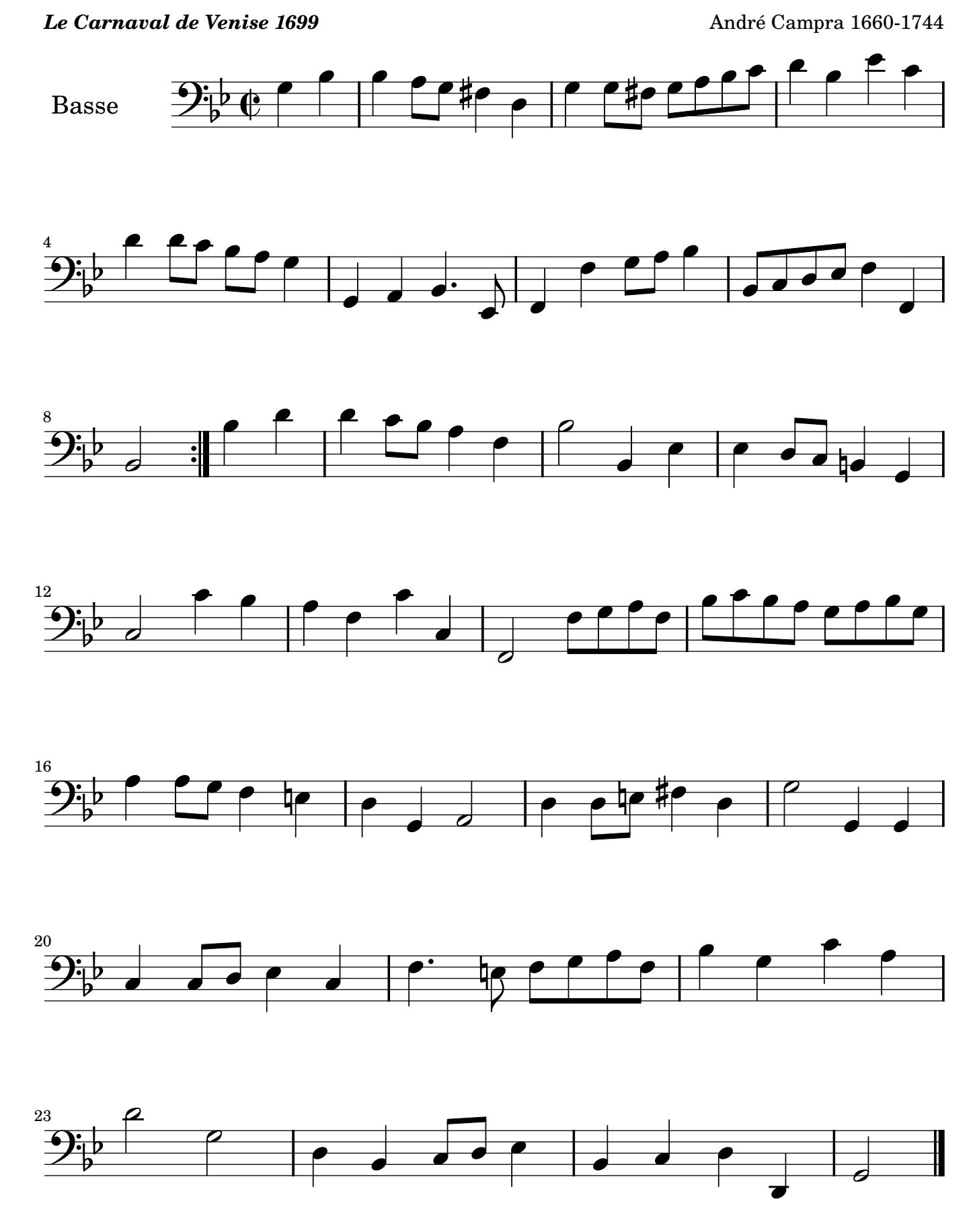

[Music engraving by LilyPond 2.10.25—www.lilypond.org](http://lilypond.org/web/)